## **Android Certified Application Developer - version 7 Nougat**

(Exam Code: AND-401)

## **Exam Sample**

| Q1.What method you should override to use Android's menu which is placed on the action bar?                             |
|----------------------------------------------------------------------------------------------------|
| A. onCreateOptionsMenu() B. onCreateMenu() C. onMenuCreated() D. onMenuCreated()                                        |
| Answer: A                                                                                                    |
|                                                                                                    |
| Q2.What Activity method you use to retrieve a reference to an Android view by using the id attribute of a resource XML? |
| A. findViewByReference(int id) B. findViewById(int id) C. retrieveResourceById(int id) D. findViewById(String id)       |
| Answer: B                                                                                                    |
|                                                                                                    |
| Q3.Which of the following is not an Android component (i.e. a point from which the system can enter your application)?  |
| A. Service B. Activity C. Layout D. Content Provider                                                                    |
| Answer: C                                                                                                    |
|                                                                                                    |
| Q4.During an Activity life-cycle, what is the first callback method invoked by the system?                              |
| A. onStop() B. onStart() C. onCreate() D. onRestore()                                                                   |
| Answer: C                                                                                                    |

| Q5.Which configuration file holds the permission to use the internet?                                                                                            |
|----------------------------------------------------------------------------------------------------|
| A. Layout file B. Property file C. Java source file D. Manifest file                                                                                             |
| Answer: D                                                                                                    |
|                                                                                                    |
| Q6.What does the following line of code achieve? Intent intent = new Intent(FirstActivity.this, SecondActivity.class);                                           |
| <ul><li>A. Creates a hidden Intent.</li><li>B. Creates an implicit Intent.</li><li>C. Create an explicit Intent.</li><li>D. Starts an activity.</li></ul>        |
| Answer: C                                                                                                    |
|                                                                                                    |
| Q7. Which of the following is NOT a valid usage for Intents?                                                                                                    |
| <ul><li>A. Activate and Activity.</li><li>B. Activate a Service.</li><li>C. Activate a Broadcast receiver.</li><li>D. Activate a SQLite DB Connection.</li></ul> |
| Answer: D                                                                                                    |
|                                                                                                    |
| Q8. Which of the following is not a valid Android resource file name?                                                                                            |
| A. mylayout.xml B. myLayout.xml C.my_layout.xml D.mylayout1.xml                                                                                                  |
| Answer: B                                                                                                    |
| Q9. Which one of the following is not a valid name for process state?                                                                                            |
| A. Bound B. A Visible C. Foreground D. Background                                                                                                    |
| Answer: A                                                                                                    |

| Q10. What is a correct statement about an XML layout file?                                                                                                    |
|----------------------------------------------------------------------------------------------------|
| <ul><li>A. A layout PNG image file.</li><li>B. A file used to draw the content of an Activity.</li><li>C. A file that contains all application permission information.</li><li>D. A file that contains a single activity widget.</li></ul> |
| Answer: B                                                                                                    |
|                                                                                                    |
| Q11. Which folder contains the Android project Java files?                                                                                                    |
| A. res B. manifests C. assets D. java                                                                                                    |
| Answer: D                                                                                                    |
|                                                                                                    |
| Q12.Which file specifies the minimum required Android SDK version your application supports?                                                                                                    |
| A. main.xml B. R.java C. strings.xml D. build.gradle                                                                                                    |
| Answer: D                                                                                                    |
|                                                                                                    |
| Q13. What is the parent class of all Activity widgets?                                                                                                    |
| A. ViewGroup B. Layout C. View D. Widget                                                                                                    |
| Answer: C                                                                                                    |
|                                                                                                    |
| Q14. What is the name of the class used by Intent to store additional information?                                                                                                    |
| A. Extra B. Parcelable C. Bundle D. DataStore                                                                                                    |
| Answer: C                                                                                                    |

| Q15.Which of the following is not included in the Android application framework?                                                                                                    |
|----------------------------------------------------------------------------------------------------|
| A. WindowManager B. NotificationManager C. DialerManager D. PackageManager                                                                                                    |
| Answer: C                                                                                                    |
|                                                                                                    |
| Q16.Which of the following is NOT true about the R.java file?                                                                                                    |
| <ul><li>A. It is auto-generated during the build of the project.</li><li>B. It is used by developers to access any resource through an ID.</li><li>C. It can be modified manually to change the ID of a resource.</li><li>D. It contains resource IDs for all resources in your /res/ folder.</li></ul> |
| Answer: C                                                                                                    |
|                                                                                                    |
| Q17. You can create a custom view by extending class Activity.                                                                                                    |
| A. True<br>B. False                                                                                                    |
| Answer: B                                                                                                    |
|                                                                                                    |
| Q18.Which of these files contains text values that you can use in your application?                                                                                                    |
| A. AndroidManifest.xml B. res/Text.xml C.res/layout/Main.xml D. res/values/strings.xml                                                                                                    |
| Answer: D                                                                                                    |
|                                                                                                    |
|                                                                                                    |
| Q19. What does the Android project folder "res/" contain?                                                                                                    |
| A. Java Activity classes B. Resource files C. Java source code D. Libraries                                                                                                    |
| Answer: B                                                                                                    |

## Q20. What does this code do?

Intent intent = new Intent();
intent.setAction(Intent.ACTION\_VIEW);
intent.setData(android.net.Uri.parse("http://www.androidatc.com"));
startActivity(intent);

- A. Starts a sub-activity.
- B. Starts a service.
- C. Sends results to another activity.
- D. Starts an activity using an implicit intent.

Answer: D

Q21. Which method should you use to start a sub-activity?

- A. startActivity(Intent intent)
- B. startActivityForResult(Intent intent)
- C. startService(Intent intent)
- D. startSubActivity(Intent intent)

Answer: B

Q22. Which of following is NOT correct about Battery Historian tool?

- A. It is an open source script
- B. It converts the battery data collected by Batterystats into HTML visualization.
- C. It collects and converts the battery data into HTML visualization.
- D. It is not the part of Android framework.

Answer: C

Q23. Which of the following is required for getting the best output from performance profiling tools in Android Studio?

- A. It works only on real devices
- B. Disable the instant run before profiling the app
- C. Enable the instant run before profiling the app
- D. Both A & C

Answer: D

Q24. What is the second layer from top called in the following diagram of Android's Architecture

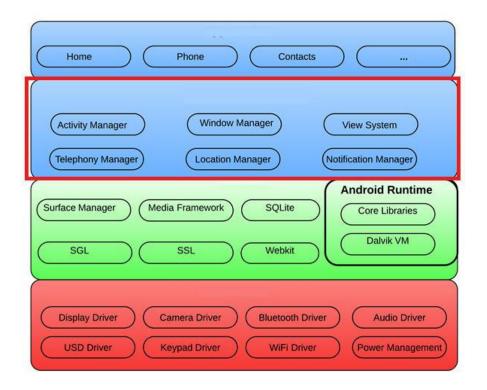

- A. Applications layer.
- B. Application framework.
- C. Linux kernel.
- D. Android runtime.

Answer: B

Q25. Which of the following tools creates certificates for signing Android applications?

- A. adb
- B. logcat
- C. keytool
- D. certgen

Answer: C

Q26. Which Android permission you should add to allow your application to read the device's address book?

- A. READ ADDRESS DATA
- B. READ\_PHONE\_STATE
- C. READ\_PHONE\_CONTACTS
- D. READ\_CONTACTS

Answer: D

| Q27.Which of the following methods is called in an Activity when another activity gets into the foreground?                                                                                                    |
|----------------------------------------------------------------------------------------------------|
| A. onStop() B. onPause() C. onDestroy() D. onExit()                                                                                                    |
| Answer: B                                                                                                    |
| Q28.Which of the following attributes is used to set an activity screen to landscape orientation?                                                                                                    |
| A. screenorientation = landscape B. screenOrientation="landscape" C. android:ScreenOrientation="landscape" D. android:screenOrientation="landscape"                                                                                                    |
| Answer: D                                                                                                    |
| Q29.What is not true about the AndroidManifest.xml file?                                                                                                    |
| <ul><li>A. It declares the views used within the application.</li><li>B. It declares user permissions the application requires.</li><li>C. It declares application components.</li><li>D. It declares hardware and software features used within the application.</li></ul> |
| Answer: A                                                                                                    |
| Q30. Which of the following commands is used to dump all the battery data in txt file?                                                                                                    |
| <ul> <li>A. adb shell dump batterystats &gt; batterystats.txt</li> <li>B. adb shell dumpsys batterystats &gt; batterystats.txt</li> <li>C. adb shell dump batterystats.txt &gt; batterystats</li> <li>D. adb shell dumpsys batterystats.txt &gt; batterystats</li> </ul>    |
| Answer: B                                                                                                    |
|                                                                                                    |
| Q31.If your application is throwing exception android.content.ActivityNotFoundException, which of the following could resolve the problem?                                                                                                    |
| A. Create a new sub-class of the View class B. Create a new broadcast receiver C. Create the activity layout D. Add the activity to AndroidManifest.xml]                                                                                                    |
| Answer: D                                                                                                    |

Q32.Which of the following statements are NOT needed to adding support for RecyclerView with CardView in your application? (Choose two)

```
A. dependencies {
    compile 'com.android.support:recyclerview-v7:24.2.1'
    }
B. dependencies {
        compile 'com.android.support:cardview-v7:24.2.1'
    }
C. dependencies {
        compile 'com.android.support.recyclerview:design:24.2.1'
    }
D. dependencies {
        compile 'com.android.support.recyclerview-v7:24.2.1'
    }
Answer: C & D
```

Q33. BROWSABLE belongs to which of the following tags

- A. <url>
- B. <data>
- C. <category>
- D. <action>

Answer: C

Q34. Which of the following is a valid attribute of ConstraintLayout?

- A. layout\_constraintEdge\_toEdgeOf
- B. layout\_constraintMiddle\_toMiddleOf
- C. layout\_constraintLeft\_toRightOf
- D. All answers are correct.

Q35.Consider the following code:

Intent intent = new Intent();
intent.setAction(Intent.ACTION\_VIEW);
intent.setData(android.net.Uri.parse("http://www.androidatc.com"));
startActivity(intent);

Which of the following is correct about the code above?

- A. It sends a result to a new Activity in a Bundle.
- B. It will not compile without adding the INTERNET permission the Manifest file.
- C. It starts any activity in the application that has a WebView in its layout.
- D. When it is executed, the system starts an intent resolution process to start the right Activity.

Answer: D

Q36.Which of the following Android View sub-classes uses the WebKit rendering engine to display web pages?

- A. PageView
- B. WebView
- C. MapView
- D. HttpClient

Answer: B

Q37.Which of the following lines of codes adds zoom controls to a WebView?

- A. webView.getSettings().setBuiltInZoomControls(true);
- B. webView.getSettings().setZoomControls(true);
- C. webView.getZoomSettings().setControls(CONTROLS.enabled);
- D. Zoom controls are included by default in WebViews

Answer: A

Q38. Which of the following best explains the Android option menus?

A. It is a popup menu that displays a list of items in a vertical list anchored to the view that invoked the menu.

- B. It is a floating menu that appears when the user performs a long-click on an element. It provides actions that affect the selected content or context frame.
- C. It is the primary collection of menu items for an activity where you should place actions that have a global impact on the app, such as "Search," "Compose email," and "Settings".
- D. It is a type of List Activity with predefined headers and footers for special commands.

Q39. Which of the following best explains the Android context menus?

A. It is a popup menu displays a list of items in a vertical list that's anchored to the view that invoked the menu.

- B. It is a floating menu that appears when the user performs a long-click on an element. It provides actions that affect the selected content or context frame.
- C. It is the primary collection of menu items for an activity. It's where you should place actions that have a global impact on the app, such as "Search," "Compose email," and "Settings".
- D. It is a sub-menu of an options menu item.

Answer: B

Q40.Which of the following applies a context menu on a ListView? (Choose two)

```
A. ListView Iv = getListView();
   lv.registerForContextMenu()
B. ListView Iv= getListView();
  registerForContextMenu(lv);
C. ListView Iv = (ListView) findViewById(R.id.list view id);
  registerForContextMenu(lv)
D. getListView().setConextMenuEnabled(true)
Answer: B & C
Q41.Consider the following code:
@Override
public void onCreateContextMenu(ContextMenu menu, View v,
                     ContextMenuInfo menuInfo) {
       super.onCreateContextMenu(menu, v, menuInfo);
       menu.setHeaderTitle("Menu");
       AdapterContextMenuInfo cmi = (AdapterContextMenuInfo) menuInfo;
       menu.add(1, cmi.position, 0, "Open file");
       menu.add(2, cmi.position, 0, "Save file");
}
```

Which of the following best explains the code above?

- A. The code inflates an xml file into menu items.
- B. The code creates menu items for context menu programmatically.
- C. The code assign actions to menu items.
- D. The code Opens a menu resource file, modifies it, and saves the changes.

Answer: B

Q42. Which Which of the following does NOT correctly describe interface android. widget. Adapter?

- A. It is an object that acts as a bridge between a View and underlying data for that view.
- B. It provides access to the data items.
- C. It provides access to deprecated ListView methods.
- D. It is responsible for making a View for each item in the data set.

Answer: C

Q43. When is the intent resolution process triggered?

- A. When the system receives an implicit intent to start an activity.
- B. When an explicit intent starts a service.
- C. When the system receives an explicit intent to start an activity.
- D. When the application calls method startAcitivyIntentResolution.

Answer: A

Q44. Which of the following applies to the onDraw() method of class View? (Choose two)

- A. It must be overridden if a customized drawing of a view is required.
- B. It takes two parameters: a Canvas and a View.
- C. It takes one parameter of type Canvas.
- D. It uses the Canvas parameter to draw the border of the activity that contains it.

Answer: A & C

Q45. GPS provider requires a physical device and cannot be tested on an Emulator.

A. True

B. False

Answer: B

Q46.What is the location of the APK generated by the build system of Android Studio?

- A. app/build/apk
- B. app/apks
- C. app/build/outputs/apk
- D. app/intermediates/outputs/apk

Q47. Which of the following statements is NOT correct about Android fragments?

- A. Multiple fragments can be combined in a single activity.
- B. The life-cycle of a fragment is totally independent of the activity hosting it.
- C. Fragments have their own life-cycle.
- D. You can add/remove fragments to and an activity dynamically; i.e. while the activity is running.

Answer: B

Q48. Which of the following statements is incorrect about Android Device Monitor in Android Studio?

- A. You can display a list of currently running threads and select one to check its stack trace.
- B. It can add dynamically Google SDK libraries to the Android image running on the emulator.
- C. You can forcibly execute garbage collection and check the present heap usage status.
- D. You can do simulations of network zone speed and bandwidth limitations.

Answer: B

Q49. Which of the following is incorrect about intents?

- A. They can be used to start an Activity.
- B. They can be used to start a service.
- C. They can be used to start database insertion.
- D. They can be used to start a dialog-themed activity.

Answer: C

Q50.Method onDraw() of class android.view.View has the following signature:

- A. public void onDraw(Color)
- B. public void onDraw(Canvas)
- C. public boolean onDraw(Canvas)
- D. public Canvas onDraw()

Answer: B

Q51. Which of the following Classes is responsible for capturing the location using GPS?

- A. GPSLocationManager
- B. GPSManager
- C. LocationManager
- D. GPS Provider

| Q52.To create a blank Wear | activity in Android St | tudio, the project s | should have a | minimum SD | K |
|----------------------------|------------------------|----------------------|---------------|------------|---|
| version >= 20.             |                        |                      |               |            |   |

A. True

B. False

Answer: A

Q53.To create a customized Adapter for a compound list item layout, you should:

- A. Extend class android.widget.Adapter or any of its descendants then override method getView()
- B. Extend class android.widget.ListView or any of its descendants, then override method getView()
- C. Extend class android.widget.AbsAdapter or any of its descendants, then override method getView()
- D. Extend class android.widget.Adapter or any of its descendants, then override method getAdapterView()

Answer: A

Q54. When publishing an update to your application to the market, the following must be taken into consideration:

- A. The package name must be the same, but the .apk may be signed with a different private key.
- B. The package name does not have to be the same and the .apk can be signed with a different private key.
- C. The package name must be the same and the .apk must be signed with the same private key.
- D. The package name does not have to be the same, but the .apk must be signed with the same private key.

Answer: C

Q55. Which of these is the incorrect method for an Application to save local data?

- A. Extend PreferencesActivity and save in an XML file.
- B. Save as a file in the local file system.
- C. Save in the database using SQLite.
- D. Save in the hash table file using the Dictionary class.

Answer: D

Q56. Which of the following lines of code is used to pass a value to the next activity?

```
A.Intent i = new Intent(this,newActivity);
i.addExtra("test");
startActivity(i);
B. Intent i = new Intent(this,newActivity);
i.putValue("test");
startActivity(i);
C. Intent i = new Intent(this,newActivity);
i.putValue("value1","test");
startActivity(i);
D. Intent i = new Intent(this,newActivity);
i.putExtra("value1","test");
startActivity(i);
Answer: D
```

Q57. Which of the following permissions is not required to integrate Google Maps into your Android application?

- A. android.permission.WRITE\_EXTERNAL\_STORAGE
- B. android.permission.READ\_EXTERNAL\_STORAGE
- C. android.permission.ACCESS\_FINE\_LOCATION
- D. All answers are correct.

Answer: C

Q58. Which of the following lines of code sets the entire Activity window as a WebView?

- A. WebView webview = new WebView(this); webview.setAsWindow;
- B. setContentView(R.layout.webview);
- C. WebView webview = new WebView(this); setContentView(webview);
- D.setContentView("http://www.androidatc.com");

Answer: C

Q59. Which of the following functions does not belong to LocationListner?

- A. onLocationChanged
- B. onStatusChanged
- C. onLocationCaptured
- D. onProviderDisabled

Q60.Consider the following the code:

```
public boolean onCreateOptionsMenu(Menu menu) {
    MenuInflater inflater = getMenuInflater();
    inflater.inflate(R.menu.game_menu, menu);
    return true;
    }
```

Which of the following is true about the code above?

- A. The code is auto generated and should not be edited.
- B. This method handles clicks and assign actions to menu items.
- C. This function inflates an XML file in the res/menu folder into menu items.
- D. This method inflates an XML file in the res/layout folder into layout.

Answer: C

Q61. Which of the following is a rule that developers must always follow when writing multi-threaded Android applications? (Choose two)

- A. A worker thread must not be created from inside the UI thread.
- B. Each UI thread must not create more than one worker thread.
- C. The UI thread must never be blocked.
- D. The Android UI must not be accessed from outside the UI thread.

Answer: C & D

Q62. Which of the following is the correct syntax for locating a Google Maps Camera?

```
A. CameraUpdate center =
   CameraUpdateFactory.newLatLng(new LatLng(49.894634, -98.22876));
   CameraUpdate zoom = CameraUpdateFactory.zoomTo(10);
   googleMap.moveCamera(center);
   googleMap.animateCamera(zoom);
B. CameraUpdate center =
   CameraUpdate (new LatLng(49.894634, -98.22876));
   CameraUpdate zoom = CameraUpdateFactory.zoomTo(10):
   googleMap.moveCamera(center);
   googleMap.animateCamera(zoom);
C. CameraUpdate center =
   CameraUpdate (49.894634, -98.22876);
   CameraUpdate zoom = CameraUpdateFactory.zoomTo(10);
   googleMap.moveCamera(center);
   googleMap.animateCamera(zoom);
D. CameraUpdate center =
   CameraUpdate (new LatLng(49.894634, -98.22876));
   googleMap.moveCamera(center);
```

Answer: A

Q63.Which of the following is NOT true about class AsyncTask? A. It must be used by sub-classing it. B. It must be created on the UI thread. C. Its sub-class override at least two methods: doInBackground, onPostExecute. D. It uses three generic types. Answer: C Q64. When the user clicks on an action item in the action bar, which of the following Activity methods does the system call? A. onOptionsItemSelected() B. onOptionsItemClicked() C. onActionButtonSelected() D. onActionBarItemSelected() Answer: A Q65. Gradle is the build system used in Android Studio. It builds, tests, runs, and packages your apps. A. True B. False Answer: A Q66. Which of the following is NOT correct about the Gradle build system of Android Studio? A. The Gradle build file is called build.gradle. B. Gradle supports generating only one build variant. C. Gradle uses the Groovy syntax to configure the build. D. A build is configured by using elements provided by the Android plugin for Gradle. Answer: B Q67.To use the material design features of Android 5.0, you should set the android:targetSdkVersion attribute to 20 in your application's build gradle file.

A. True B. False

Answer: B

## Q68.Which UI does the following code builds?

```
<?xml version="1.0" encoding="utf-8"?>
<LinearLayout xmlns:android=http://schemas.android.com/apk/res/android</p>
android:layout width="match parent"
android:layout height="match parent"
android:orientation="vertical" >
<LinearLayout
android:layout_width="match_parent"
android:layout_height="wrap_content"
android:orientation="horizontal" >
<TextView
android:id="@+id/textView1"
android:layout_width="wrap_content"
android:layout height="wrap content"
android:text="Name:" />
<EditText
android:id="@+id/editText1"
android:layout width="match parent"
android:layout height="wrap content"
android:layout weight="1"
android:ems="10" />
</LinearLayout>
<Button
android:id="@+id/button1"
android:layout_width="wrap_content"
android:layout_height="wrap_content"
android:text="Post" />
</LinearLayout>
```

- A. An edit text to the left of a text view and a button beneath it
- B. An edit text to the right of a text view and a button to the right of the text view
- C. An edit text to the right of a text view and a button beneath them
- D. A text view, an edit text beneath it and the button beneath the edit text

Q69. Assume that a XML layout has 2 views ViewA (with viewA as android:id) and ViewB (with viewB as android:id). The id of the parent layout is parentld. What would the following code display?

```
<?xml version="1.0" encoding="utf-8"?>
<android.support.constraint.ConstraintLayout</pre>
    xmlns:android="http://schemas.android.com/apk/res/android"
    xmlns:app="http://schemas.android.com/apk/res-auto"
    android:layout width="match parent"
    android:layout height="match parent">
    <View
        android:id="@+id/viewA"
        android:layout width="50dp"
        android:layout height="50dp"
        app:layout constraintLeft toRightOf="@+id/viewB"
        app:layout constraintRight toRightOf="parent"
        app:layout constraintTop toTopOf="@+id/viewB"/>
    <View
        android:id="@+id/viewB"
        android:layout width="50dp"
        android:layout height="50dp"
        app:layout constraintBottom toBottomOf="parent"
        app:layout constraintLeft toLeftOf="parent"
        app:layout constraintRight toRightOf="parent"
        app:layout constraintTop toTopOf="parent"/>
</android.support.constraint.ConstraintLayout>
```

- A. ViewA will be on the top-left corner of the screen and to the right of ViewA will be ViewB, both aligned next to each other
- B. ViewB will be on the top-right corner of the screen. ViewA will be on top of ViewB, such that bottom edge of ViewA is touching the top edge of ViewB
- C. ViewA is in the center of the screen and ViewB is on the left of ViewA such that right edge of ViewB is touching the left edge of ViewA
- D. ViewB is in the center of the screen. ViewA is on the right of ViewB, both aligned on the same axis

Answer: D

Q70. Which of the following methods invoke a Snackbar?

- A. Make()
- B. View();
- C. Show();
- D. Create();

| Q71. Which tag can we use to define an action for a broadcast receiver?  A. <receiver android:name:""=""> </receiver> B. <intent-filter> </intent-filter> C. <activity></activity> D. <task></task>                                                                         |
|----------------------------------------------------------------------------------------------------|
| Answer: B                                                                                                    |
| Q72. Which ORMLite library annotation would you use to mark a class Xyz to be persisted in SQL database?  A. @DatabaseClass B. @DatabaseTable(tableName = "xyz") C. @DataTable(tableName = "xyz") D. @PersistenceTable(name = "xyz")                                        |
| Answer: B                                                                                                    |
| Q73. Which of the following methods can we call in Notification.Builder to add an action?  A. setContentAction()  B. setRemoteAction()  C. setAction()  D. addAction()                                                                                                    |
| Answer: D                                                                                                    |
|                                                                                                    |
| Q74. Which of the following are constants for Location providers?                                                                                                    |
| A. LocationManager.GPS_PROVIDER and LocationManager.NETWORK_PROVIDER. B. LocationManager.GPS_PROVIDER and LocationManager.GMS_PROVIDER. C. LocationManager.GMS_PROVIDER and LocationManager.GPS_PROVIDER. D. LocationManager.GPS_PROVIDER and LocationManager.GCM_PROVIDER. |

Answer: A